#### 2013-2014

## Chef D'œuvre M2 IM

Calibrage automatique de captures vidéo en caméra HD + Kinect ©

Mathieu Bérengère Tardy Benjamin Vilardell Alexandre

#### Revue de conception

Clients: Christophe Collet Alain Crouzil Equipe TCI

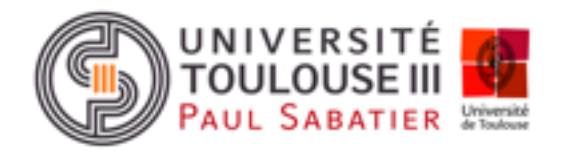

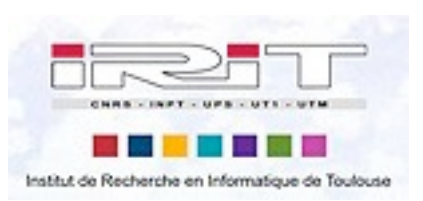

mardi 25 février 14

## Plan

- Présentation du problème
- Démarche
- Modification du code matlab
- Analyse de l'existant
- Code à developper
- Analyse de risques
- Planning

### Chaine de traitement

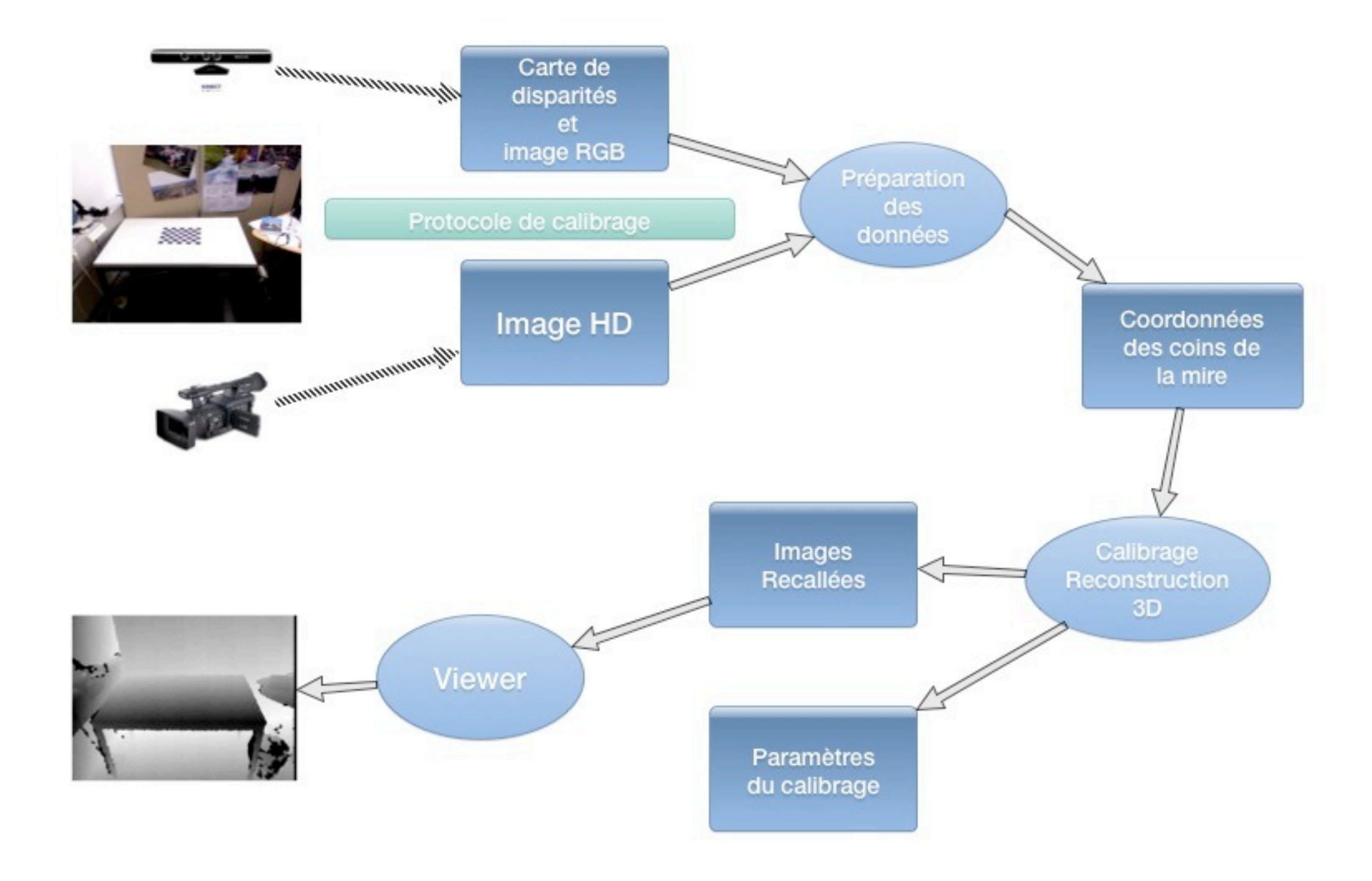

### Chaine de traitement

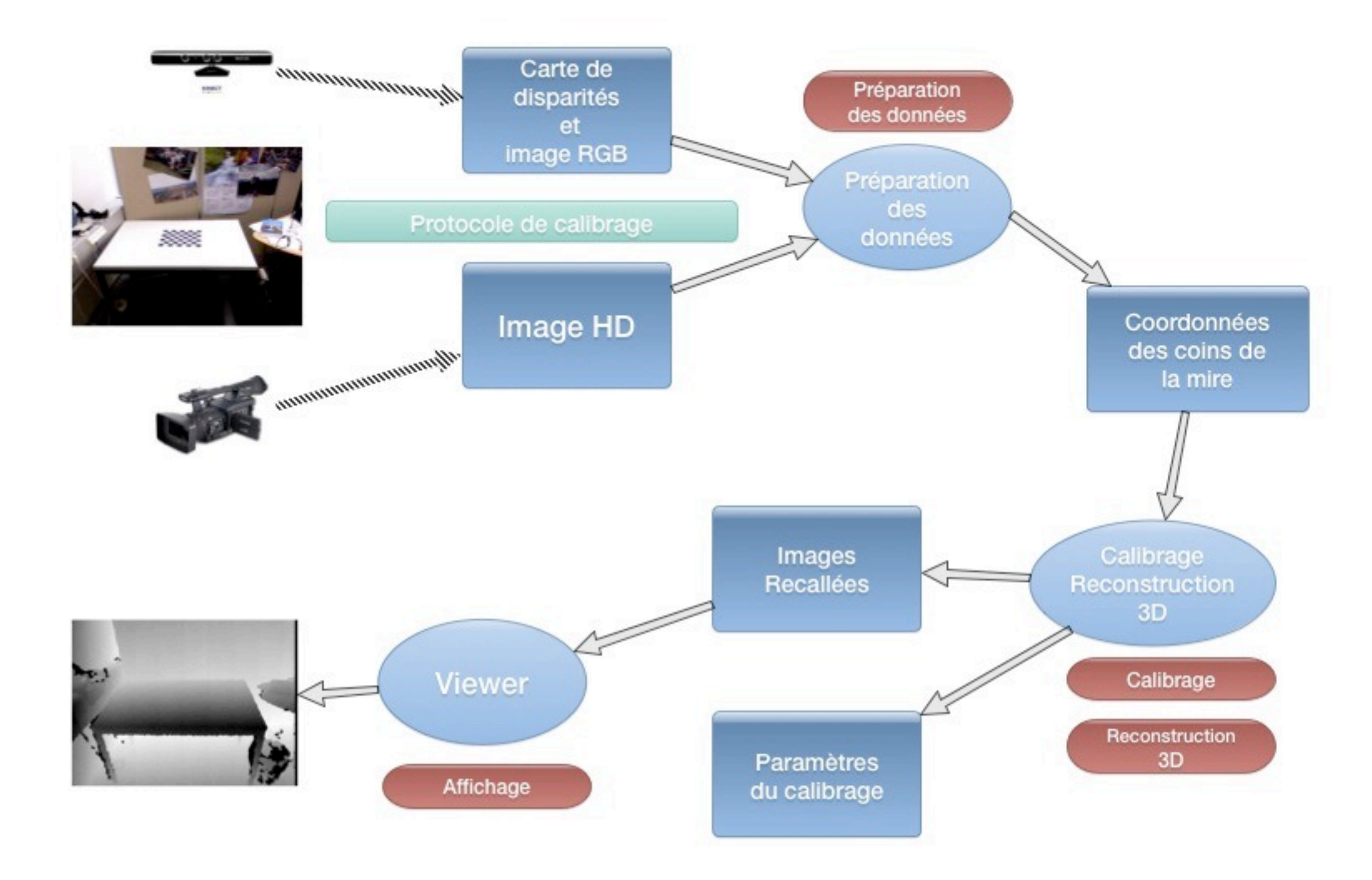

### Démarche

- Analyse du code de D.Herrera:
	- Repérer les éléments manquants par rapport au sujet
	- Identifier les modifications à apporter pour réaliser un pipeline de test

### Démarche

- Analyse de l'existant:
	- Repérer les bibliothèques utiles
	- Tester leurs utilisations
	- Voir comment les intégrer dans les modules à développer

### Démarche

- Analyser les classes à developper:
	- Rendre chaque module indépendant
	- Minimiser les dépendances entre les classes
	- Minimiser les recopies de données

## Code de D.Herrera

- Problèmes des entrées et sorties
	- ‣ Changement des formats
	- ‣ Changement des structures de fichiers
- Réutilisation du code pour la préparation des données

## Bibliothèques

#### • OpenCv

- Calibrage caméra couleur
- Structures: Mat, CvPoint
- PCL
	- Affichage nuage de points
- STL
	- Listes, Vecteurs
- CMinpack
	- Levenberg-Marquardt

## Prototypes

- Module d'affichage avec PCL
- Calibrage pour une caméra en C++/ **OpenCv**
- Levenberg-Marquardt en C

# Code à developper

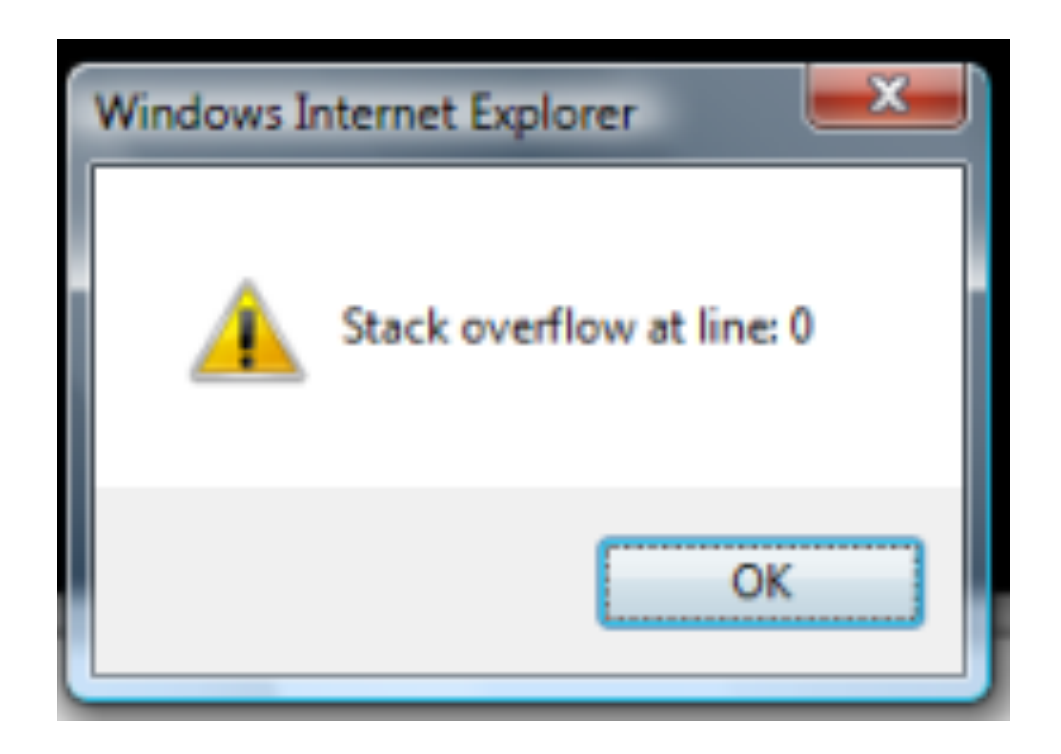

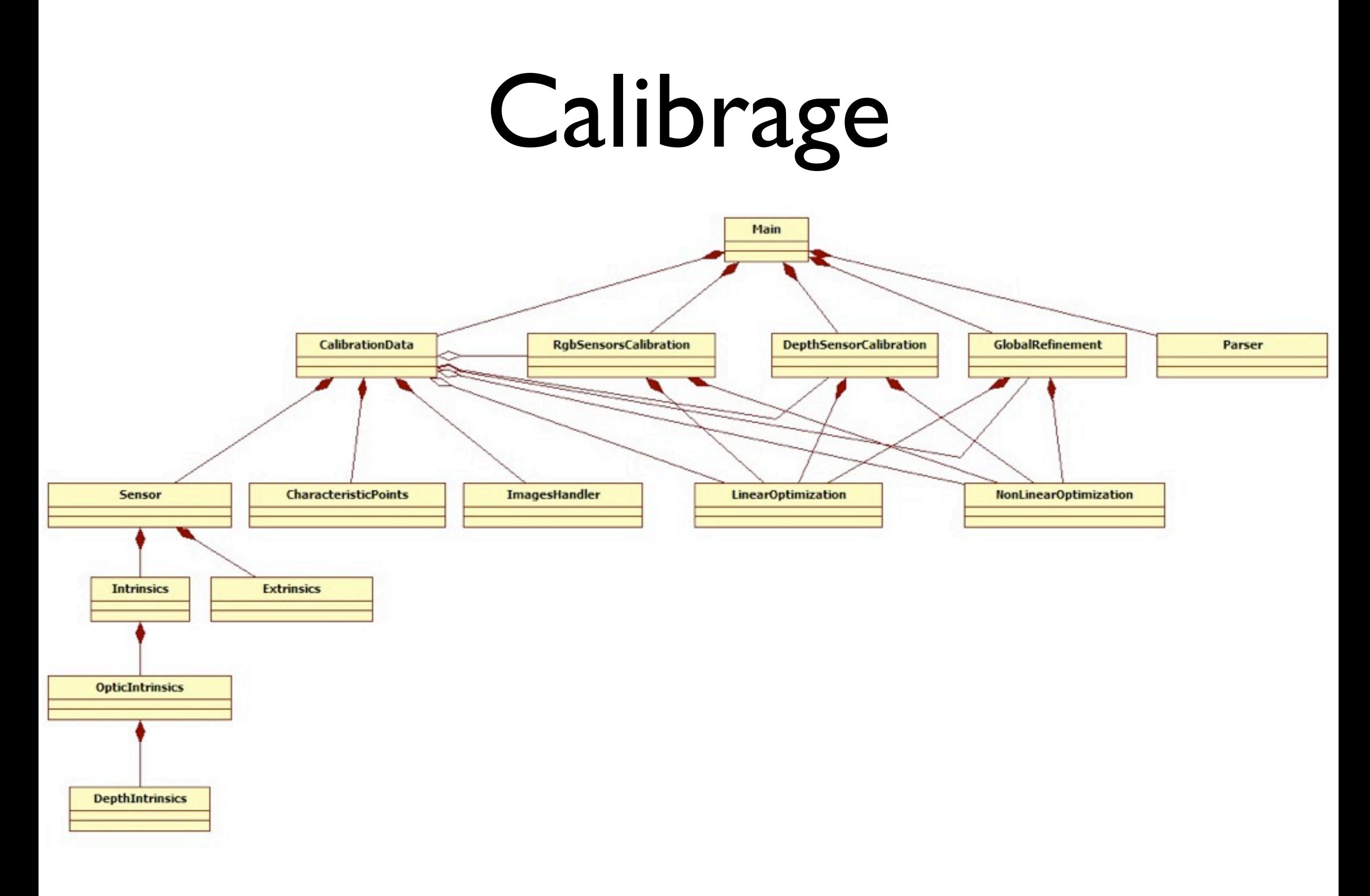

#### Reconstruction 3D  $\boldsymbol{\mathcal{Z}}$ Affichage

#### **Reconstruction**

+Sensor rgbSensor\_ +Sensor depthSensor\_ +Mat disparityCard

+Mat convertDisparityToDepth(String path) +Mat correctDistortionHd(String path) +Mat correctDistorsionDepth(String path) +void correctImage(Mat img) +Mat computeMatProj(Sensor rgbSensor, Sensor depthSensor) Renderer

+Mat matProj +Matimage

+void renderer()

## Méthodes d'optimisation

#### **LinearOptimization**

+void calibrateSensor(Data d) +void computeRelativePoseExtToRef(Data d) +void computeRelativePoseDepthToRef(Data d) +void estimateDisparityCoef(Data d)

#### **NonLinearOptimization**

+int costForOpticSensorCalibration(void\* p, int m, int n, const real\* x, real\*fvec, int iflag) +int costForDepthSensorCalibration(void\* p, int m, int n, const real\* x, real\*fvec, int iflag) +int costTotalCalibration(void\*p, int m, int n, const real\* x, real\*fvec, int iflag) +int costDisparitiesCoefsCalibration(void\*p, int m, int n, const real\* x, real\*fvec, int iflag) +void calibrateOpticSensor(Data d) +void calibrateDepthSensor(Data d) +void calibrateAll(Data d) +void calibrateDisparitiesCoefs(Data d)

### Tests Unitaires

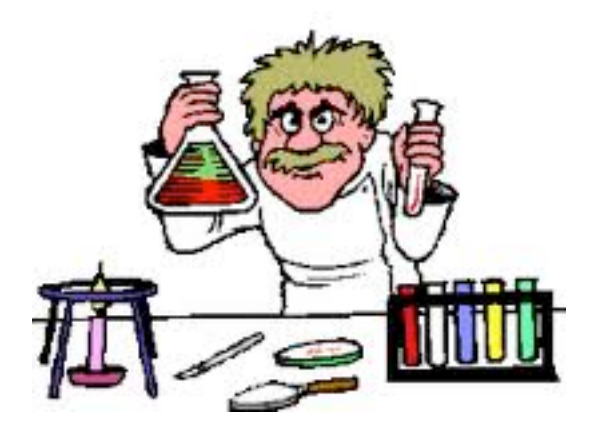

- Test précis pour le calibrage
- Tests qualitatifs pour l'acquisition des points caractéristiques, la reconstruction 3D et l'affichage

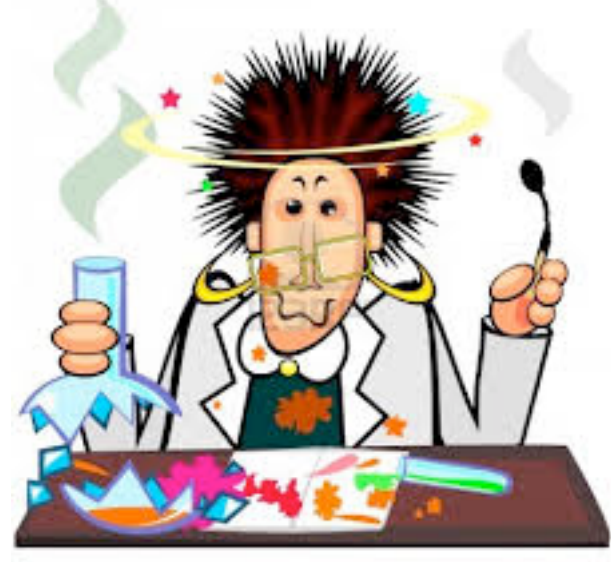

## Calibrage

- Résultats pour le capteur de profondeur:
- *•* focale : [582*.*98*,* 582*.*88] ;
- *•* point principal : [321*.*47*,* 231*.*50] ;
- coefficients de correction des distorsions :  $0.0000, 0.0000, 0.0000, 0.0000, 0.0000$
- $c_0, c_1 : 3.12, -0.002858$
- $\bullet$   $\alpha_0, \alpha_1$  : 1.8916*,* 0.0031
- *•* matrice de rotation pour la pose relative : 0*.*99999*,* 0*.*00128*,* 0*.*00502; 0*.*00136*,* 0*.*99987*,* 0*.*01586 0*.*00500*,* 0*.*01587*,* 0*.*99986
- matrice de translation pour la pose relative  $[-0.02452, 0.00174, -0.00220]$

# Reconstruction 3D & Affichage

- Réaliser une acquisition d'une image d'un cube dont on connait les dimensions
- Afficher le cube à l'écran

# Analyse de risques

- Intégrer du code C à du C++
- Version stable de Debian

## Planning

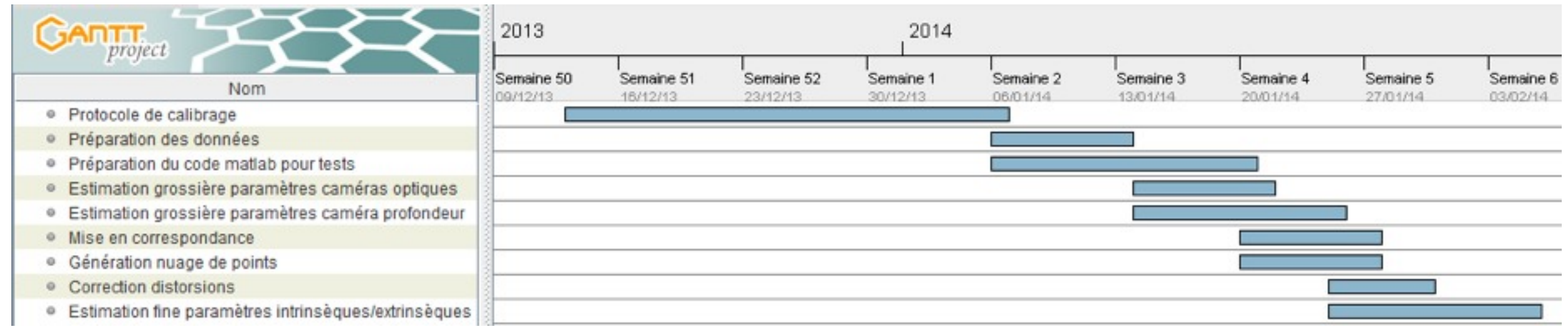

#### Questions?

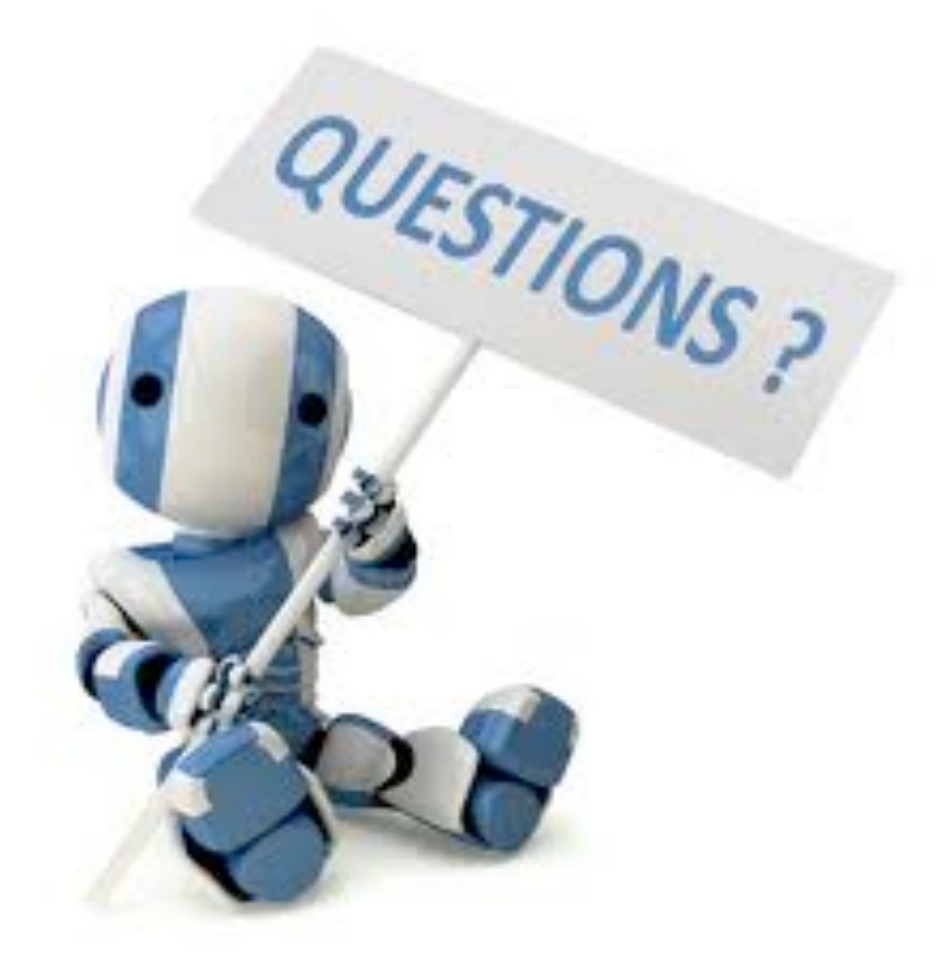